#### **PROYEK AKHIR**

#### **APLIKASI PERHITUNGAN** *FORECAST* **PENJUALAN**

#### **DENGAN METODE KUADRAT**

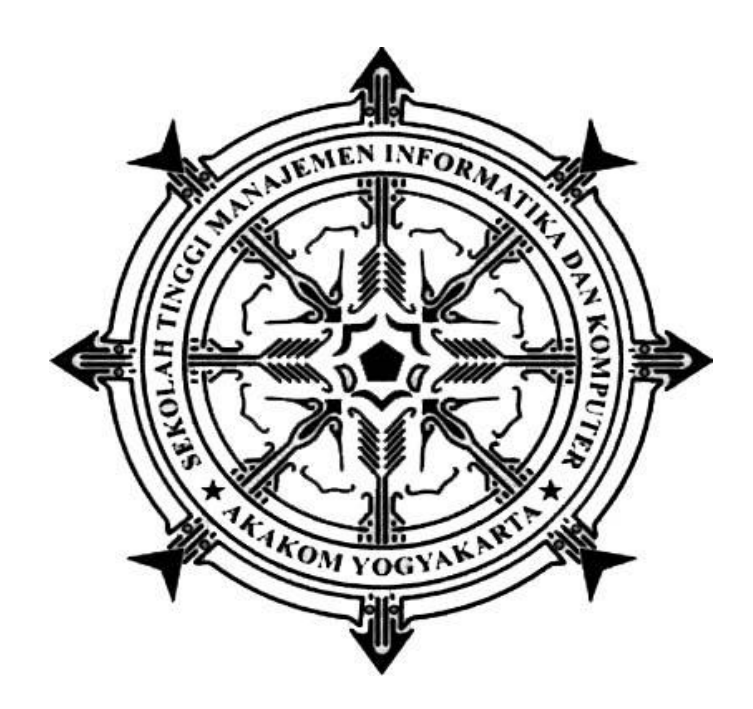

**Oleh:**

#### **IRFANI DIAH NUR SAFITRI**

**173210006**

# **PROGRAM STUDI SISTEM INFORMASI AKUNTANSI SEKOLAH TINGGI MANAJEMEN INFORMATIKA DAN KOMPUTER AKAKOM YOGYAKARTA 2020**

#### **PROYEK AKHIR**

# **APLIKASI PERHITUNGAN** *FORECAST* **PENJUALAN**

### **DENGAN METODE KUADRAT**

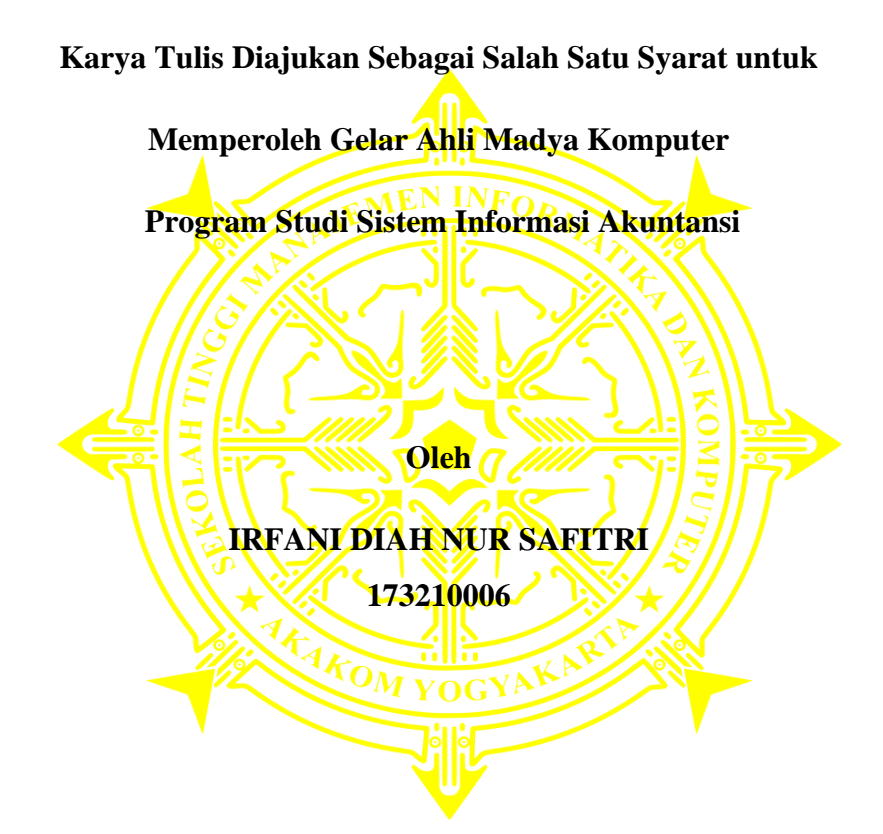

#### **PROGRAM STUDI SISTEM INFORMASI AKUNTANSI**

#### **SEKOLAH TINGGI MANAJEMEN INFORMATIKA DAN KOMPUTER**

#### **AKAKOM**

#### **YOGYAKARTA**

**2020**

#### **HALAMAN PERSETUJUAN**

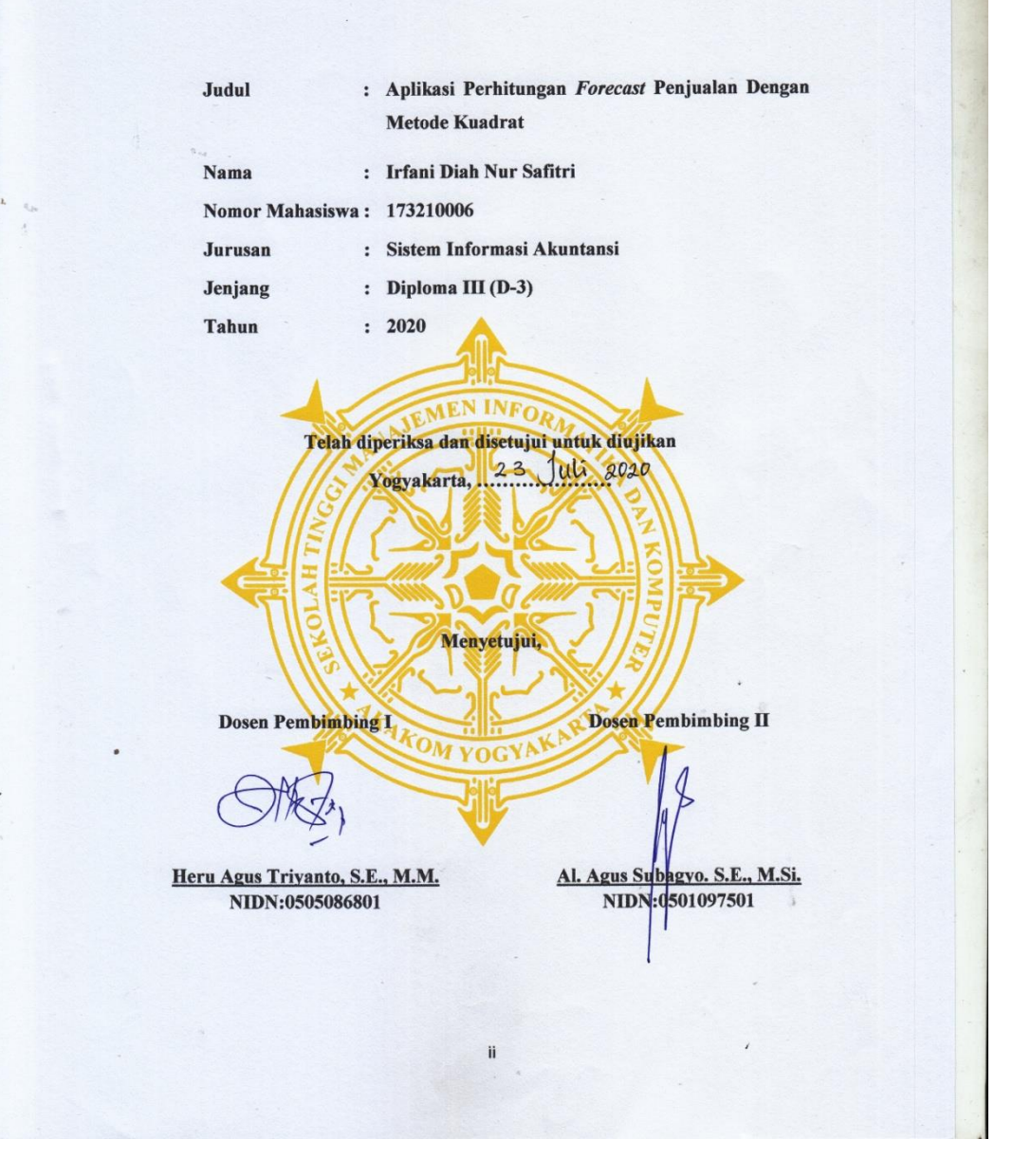

# **HALAMAN PENGESAHAN PROYEK AKHIR** APLIKASI PERHITUNGAN FORECAST PENJUALAN **DENGAN METODE KUADRAT** Telah dipertahankan di depan Dewan Penguji Proyek Akhir dan dinyatakan diterima sebagai syarat guna memperoleh derajat Ahli Madya Komputer Program Studi Sistem Informasi Akuntansi Yogyakarta 29 UL 2010 Dosen Pembimbing I Dosen Pembimbing II Heru Agus Triyanto, S.E., M.M. Al. Agus Subagyo. S.E., M.Si. NIDN:0505086801 NIDN:0501097501 Penguji, Dara Kusumawati, SE., MM. NIDN:0525027601 Mengetahui, Ketua Program Studi Sistem Informasi Akuntansi 1 8 AUG 2020 Kusumawati, SE., MM. NIDN:0525027601 iii

#### **HALAMAN PERSEMBAHAN**

Alhamdulillahhirabbil'alamin, rasa bersyukur atas segala perjuangan untuk membuat karya Proyek Akhir ini, atas segala rahmat dan hidayah Nya karya tulis ini dapat selesai dengan tepat waktu. Semoga menjadi persembahan yang bermanfaat bagi orang lain. Karya tulis ini saya persembahkan kepada:

- 1. Allah SWT, karena segala limpahan rahmat dan hidayah Nya saya dapat menyelesaikan karya tulis ini dengan lancar dan tepat waktu.
- 2. Kedua orang tua saya, Bapak Sugianto dan Ibu Royanti yang saya sayangi serta kakek nenek saya bapak dan ibu Supardjan serta adik saya Niken yang saya cintai. Berkat doa serta dukungan dari keluarga saya merasa semangat untuk menyusun tugas akhir ini.
- 3. Dosen pembimbing Bapak Heru Agus Triyanto dan Bapak Al. Agus Subagyo yang senantiasa selalu memberi saya arahan, masukan serta bimbingan dalam menyusun karya tulis ini menjadi lebih baik.
- 4. Kaprodi SIA Ibu Dara Kusumawati yang memberikan banyak ilmu serta motivasi agar menyelesaikan karya tulis ini tepat waktu dan memberi masukan supaya proses penyusunan semakin lancar.
- 5. Teman-teman ku Prodi SIA angkatan 2017 Vita, Arum, Risa, Indah, Marfi, Deni, Andika, dan Kristian yang selalu berjuang bersama dan saling membantu selama masa kuliah hingga akhir perjuangan mendapatkan gelar Ahli Madya Komputer.
- 6. Teman-teman Front Office mbak Iyud, mbak Okta, mas Dikdik yang mengajarkan saya perjuangan untuk siap di dunia kerja selanjutnya.
- 7. Seluruh keluarga besar HMJ KA yang mengajarkan saya dunia organisasi sehingga saya dapat berkembang dan menjadikan saya seperti saat ini.
- 8. Mas Nandho Vernandho yang selalu memberikan semangat, dukungan, motivasi, serta mendampingi perjuangan saya di saat apapun. Semoga kedepannya kita akan selalu berjuang bersama untuk masa depan yang lebih baik.

## **MOTTO**

Yakinlah kau bisa dan kau sudah separuh jalan menuju kesana.

(Theodore Roosevelt)

Jangan takut untuk membuat kesalahan

Tapi pastikan anda tidak melakukan kesalahan yang sama dua kali.

(Akio Morita)

#### **INTISARI**

# **APLIKASI PERHITUNGAN** *FORECAST* **PENJUALAN DENGAN METODE KUADRAT**

**Oleh**

**Irfani Diah Nur Safitri 173210006**

#### **Program Sistem Informasi Akuntansi**

#### **Sekolah Tinggi Manajemen Informatika dan Komputer Akakom**

#### **Yogyakarta**

Penjualanmerupakan semua kegiatan yang bertujuan untuk melancarkan arus barang dan jasa dari produsen ke konsumen paling efisien dengan maksud untuk menciptakan permintaan yang efektif.Aktivitas penjualan adalah hal yang sangat penting bagi perusahaan, terutama untuk meraih keuntungan. Sebelum disusunnya anggaran penjualan perlu dibuat *forecast* atau peramalan pada sebuah penjualan karena menentukan berhasil atau tidaknya suatu perusahaan dalam meningkatkan penjualan.Meramal penjualan merupakan salah satu usaha perusahaan sebagai dasar pengambilan keputusan strategis untuk kelangsungan usaha.

Aplikasi ini dapat menghitung *forecast* atau peramalan penjualan dengan menggunakan metode kuadrat. Data-data yang diperlukan dalam aplikasi perhitungan forecast ini adalah jumlah penjualan barang setiap periode tahun, yang akan dihitung secara terkomputerisasi sehingga memudahkan dalam menentukan permalan penjualan yang terjadi pada periode selanjutnya.

Hasil dari Aplikasi Perhitungan *Forecast* Penjualan dengan Metode Kuadrat ini membantu pengolahan perhitungan *forecast* penjualan sehingga perusahaan dapat mengambil kepitusan sebaik mungkin dan meminimalisir terjadinya kesalahan yang dilakukan oleh perancang penjualan suatu perusahaan.

**Kata kunci** : *Forecast*, Penjualan, Metode Kuadrat.

#### *ABSTRACT*

# *APPLICATION FOR CALCULATING FORECAST SALES WITH A QUADRATE METHOD*

*By*

#### **Irfani Diah Nur Safitri 173210006**

# *Accounting Information System Study Program* **Sekolah Tinggi Manajemen Informatika dan Komputer Akakom Yogyakarta**

*Sales are all activities intended to expedite the most efficient flow of goods and services from producers to consumers with a view to generating effective demand. Sales activities are very important for the company, especially for profit. Forecasting sales is one of the companies as a basis for making strategic decisions for business success.*

*This application can calculate sales forecasts or forecasting using the quadratic method. The data needed in the calculation of this forecast is the number of sales of goods each period of the year, which will be calculated in a computerized manner making it easier to determine the sales permits that occur in the next period.*

*The results of the Sales Forecast Calculation Application with the Quadratic Method help the processing of sales forecast calculations so that the company can take the best possible policy and minimize errors made by the sales designer of a company.*

*Keywords: Forecast, Sales,, Quadrate Method.*

#### **KATA PENGANTAR**

Alhamdulillah Puji syukur kehadirat Allah SWT yang telah memberi rahmat serta hidayah-Nya serta berkat bantuan dan dorongan dari semua pihak sehingga saya dapat menyelesaikan proyek akhir yang berjudul "Aplikasi Perhitungan *Forecast* Penjualan dengan Metode Kuadrat". Maka dengan itu pada kesempatan ini saya menyampaikan rasa terima kasih atas segala petunjuk, bimbingan dan bantuannya kepada:

- 1. Bapak Ir. Totok Suprawoto, M.M., M.T., selaku Ketua STMIK AKAKOM Yogyakarta.
- 2. Ibu Dara Kusumawati, S.E., M.M., selaku ketua program studi Sistem Informasi Akuntansi STMIK AKAKOM Yogyakarta.
- 3. Bapak Heru Agus Triyanto, S.E., M.M., dan Bapak Al. Agus Subagyo, S.E., M.Si., selaku dosen pembimbing yang telah memberikan arahan, masukan serta bimbingan kepada saya selama pengerjaan proyek akhir ini.
- 4. Keluarga besar STMIK AKAKOM, teman- teman yang tidak bisa saya sebutkan satu per satu yang telah memberikan pengalaman yang luar biasa selama masa kuliah dan membantu dalam pengerjaan proyek akhir.

Saya menyadari bahwa penyusunan proyek akhir ini masih terdapat banyak kekurangan. Oleh karena itu saya mengharapkan saran dari semua pihak yang ingin memberikan saran demi perkembangan positif bagi saya.

Demikian proyek akhir ini saya susun, semoga dapat bermanfaat bagi semua pihak dan saya sendiri. Akhir kata saya ucapkan terima kasih.

Yogyakarta, 19 Juli 2020

**Irfani Diah Nur Safitri 173210006**

# **DAFTAR ISI**

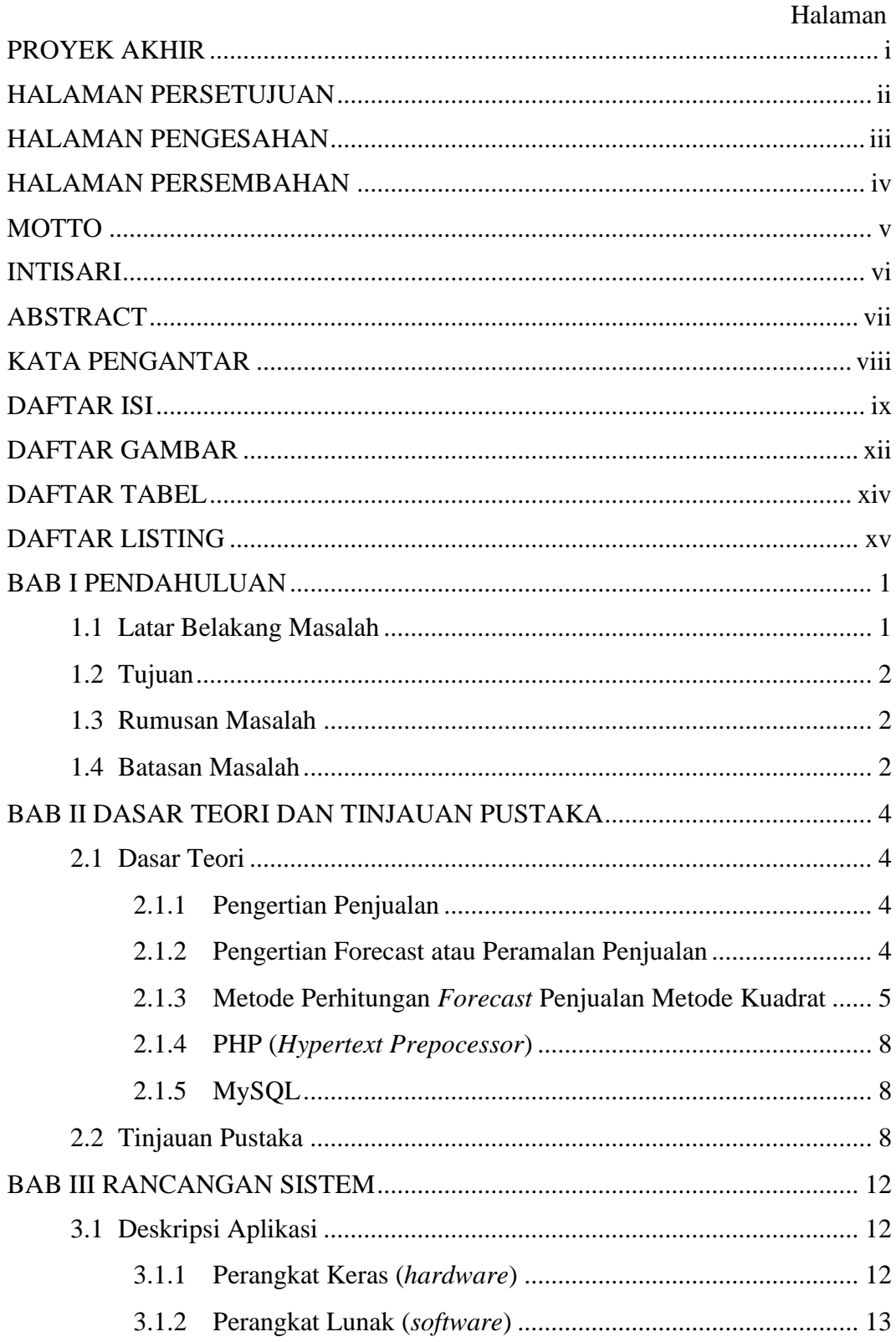

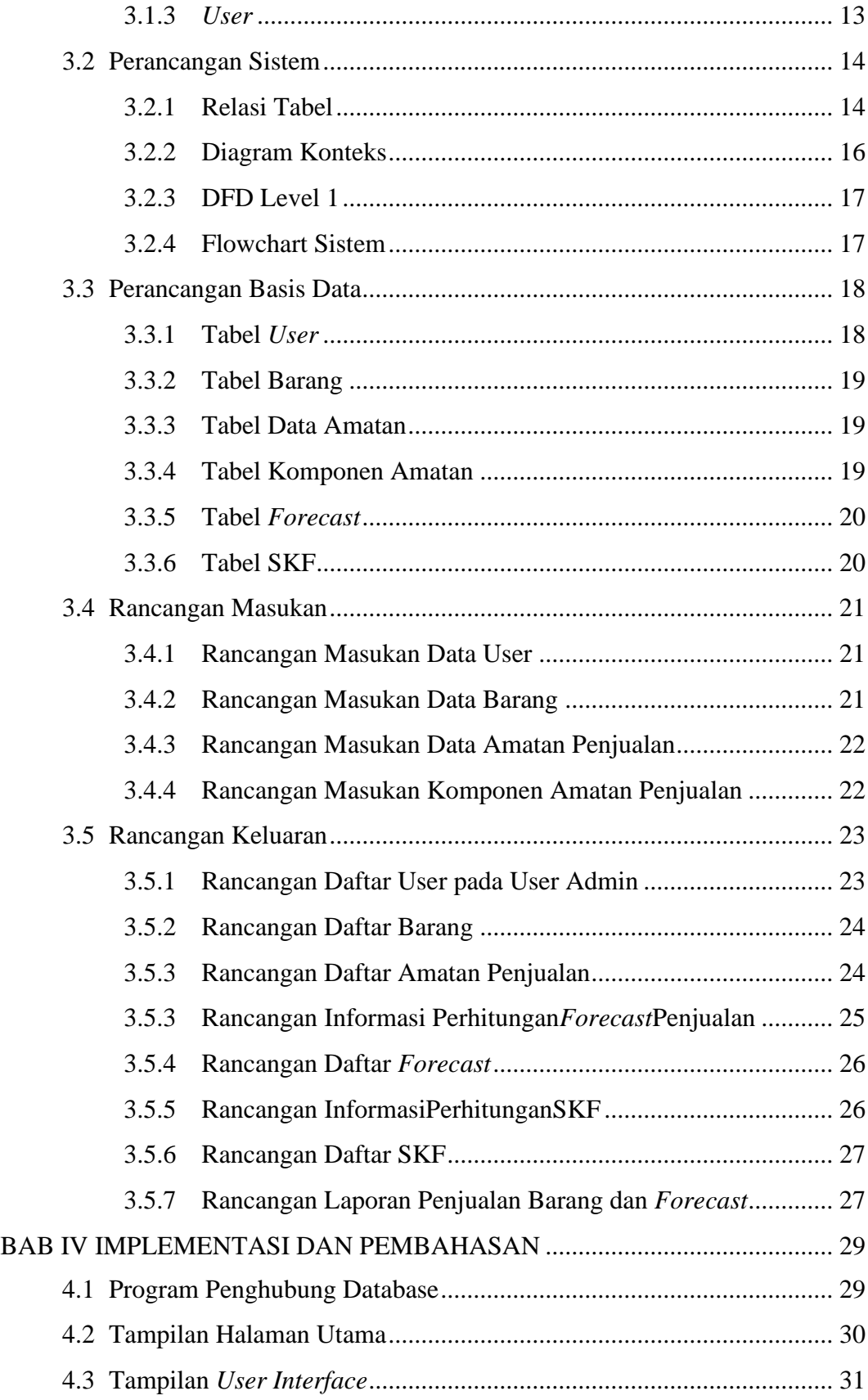

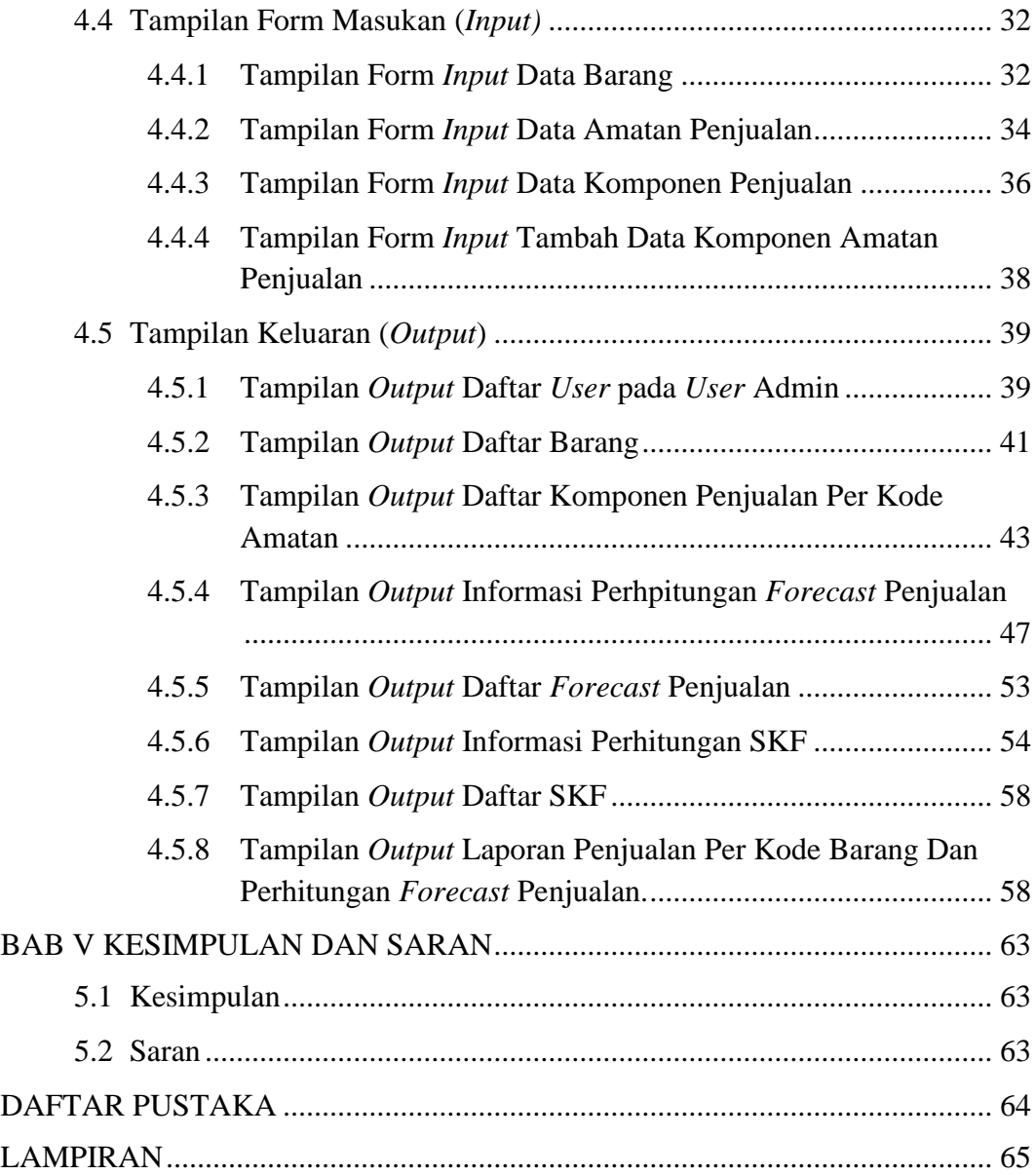

# **DAFTAR GAMBAR**

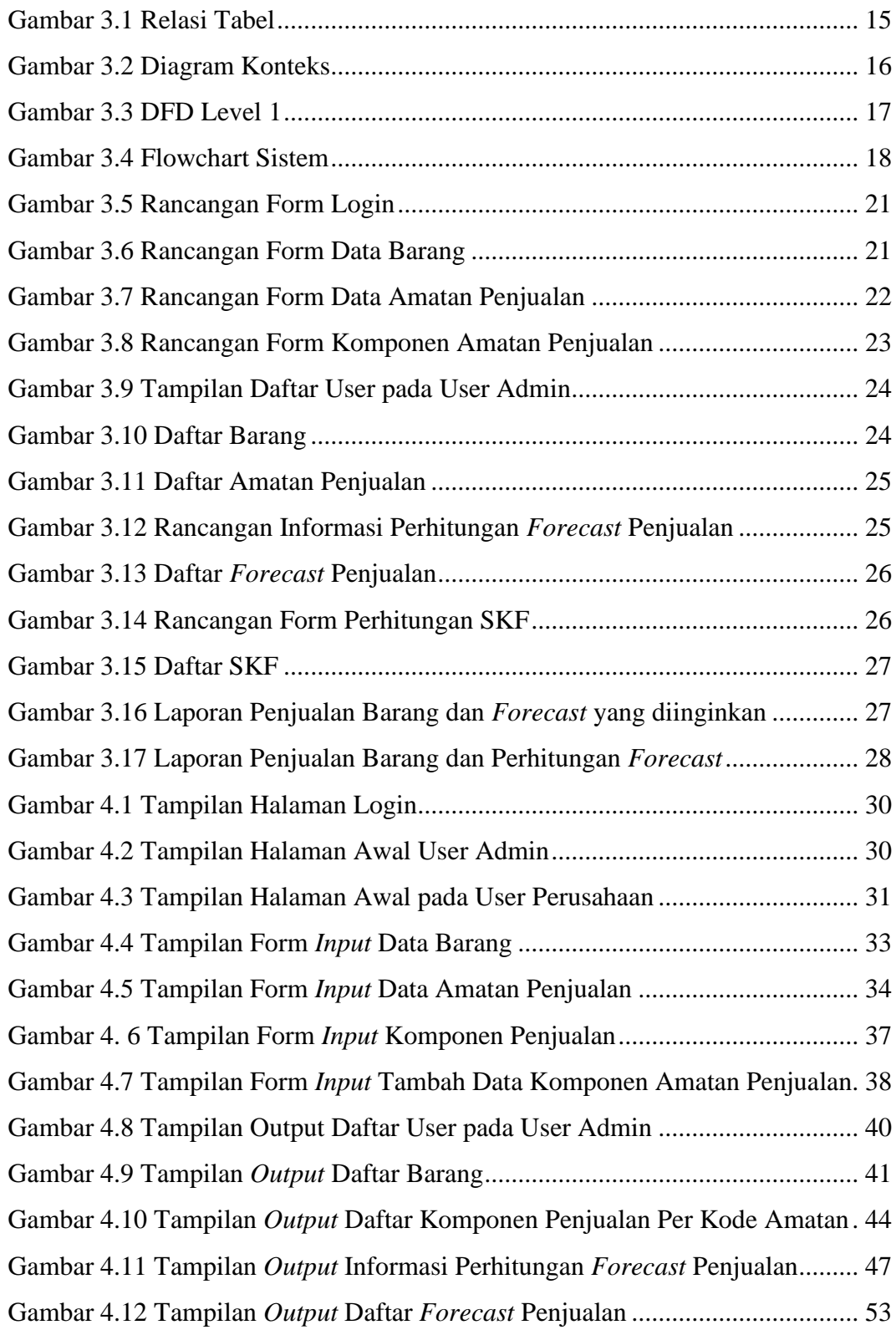

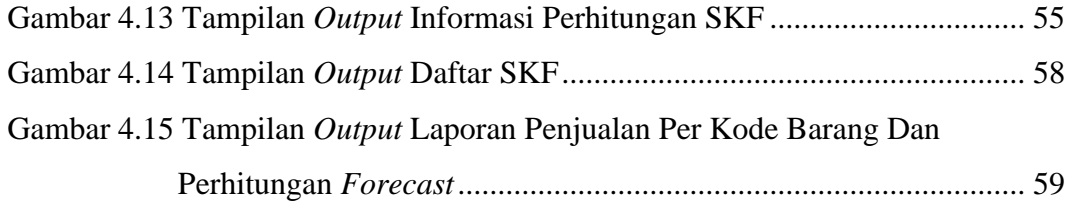

# **DAFTAR TABEL**

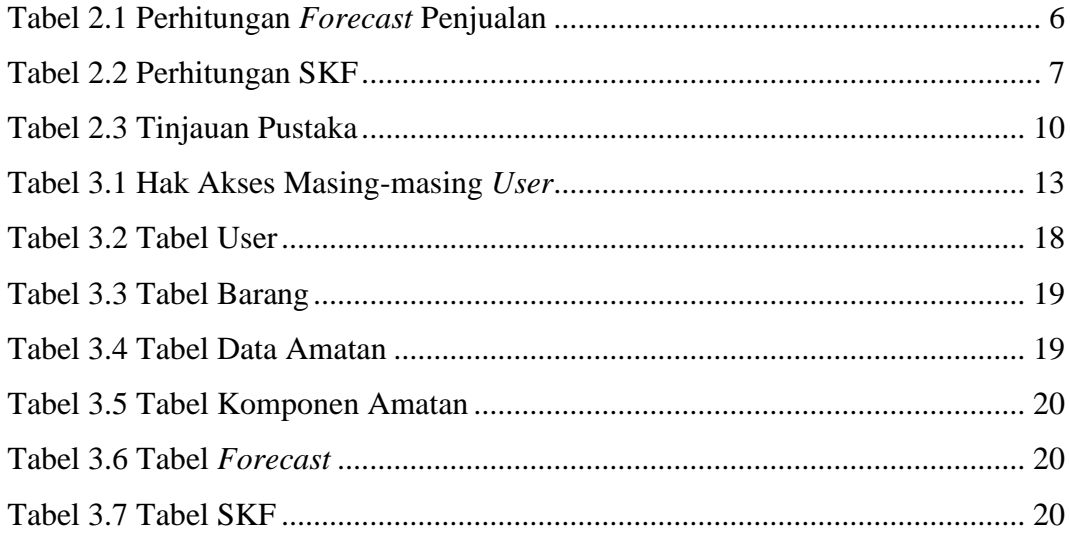

# **DAFTAR LISTING**

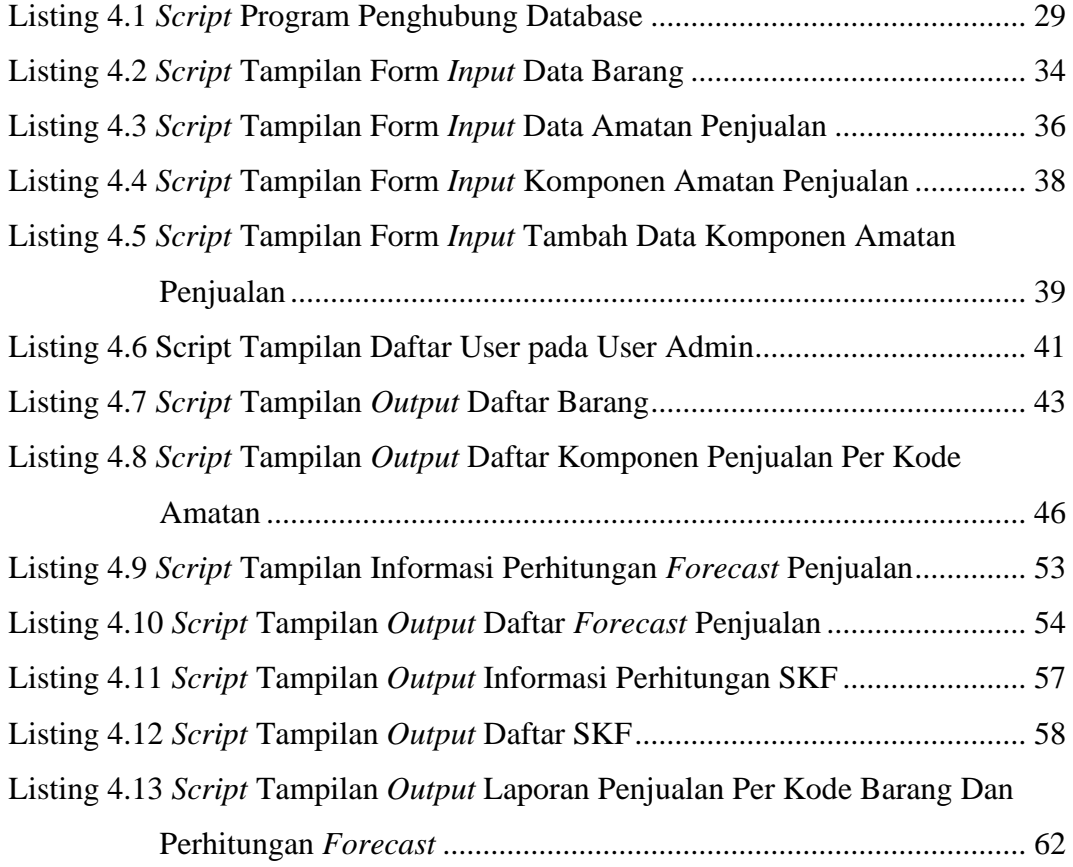